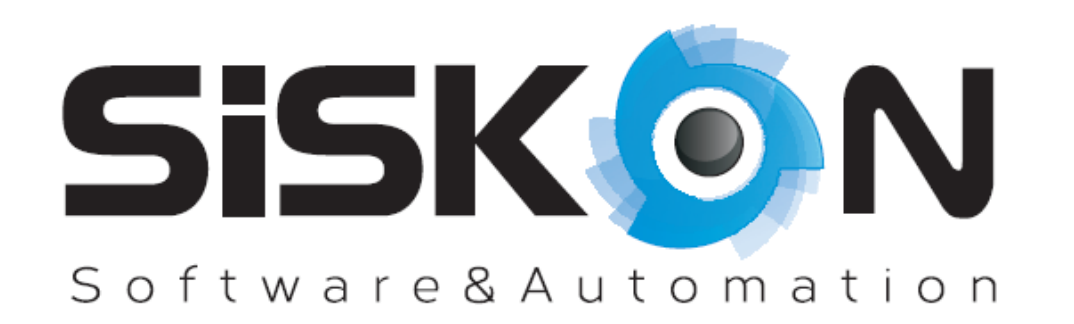

## **Automated Functional Testing** with tSQLt

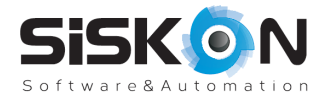

### **About Siskon**

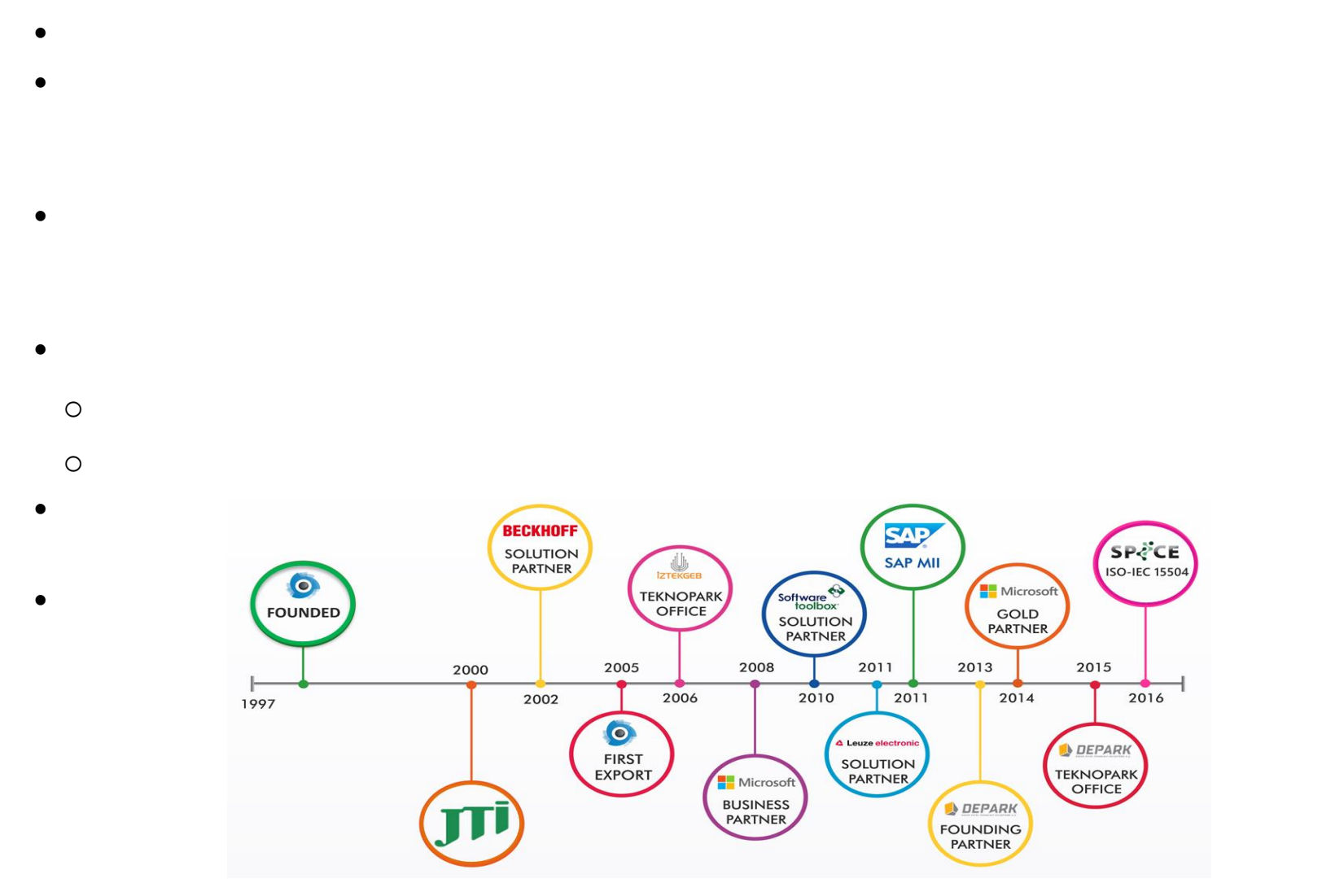

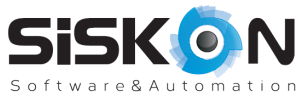

#### **Overview of Presentation**

 $\checkmark$ 

 $\checkmark$ 

 $\checkmark$ 

 $\checkmark$ 

 $\sqrt{2}$ 

 $\sqrt{a}$ 

 $\sqrt{2}$ 

 $\sqrt{ }$ 

 $\sqrt{ }$ 

 $\sqrt{ }$ 

 $\sqrt{2\pi}$ 

 $\sqrt{ }$ 

 $\checkmark$ 

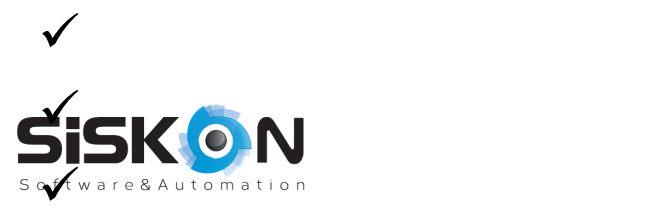

### **Architecture of our project**

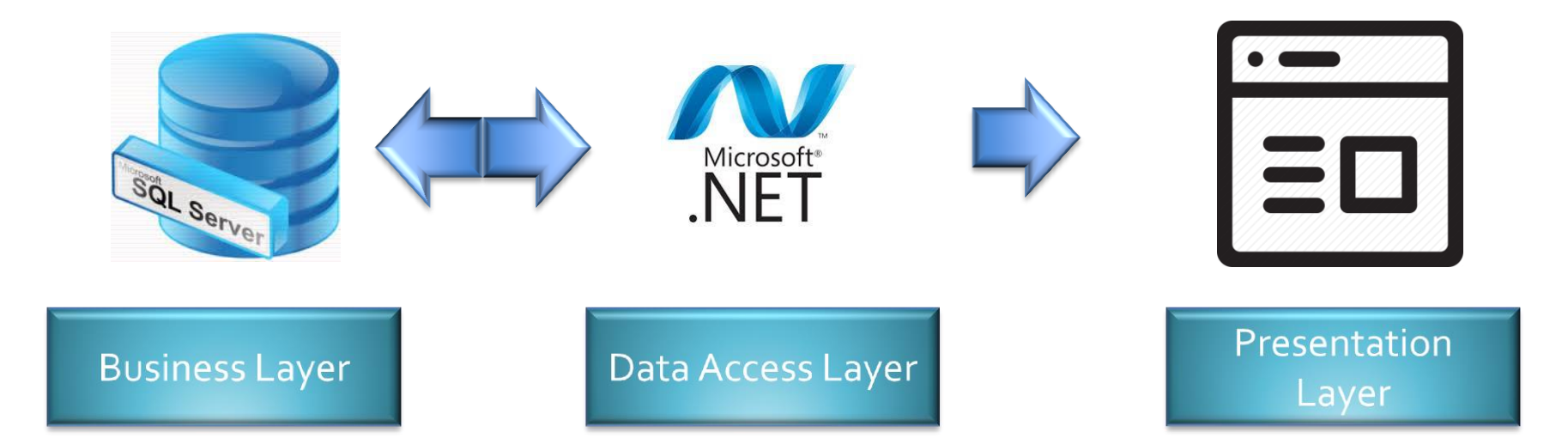

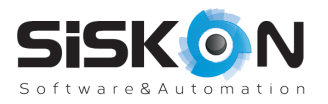

### **Test Process Workflow in Siskon**

 $\begin{pmatrix} 2 \end{pmatrix}$ 

1 Analyze

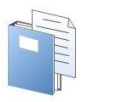

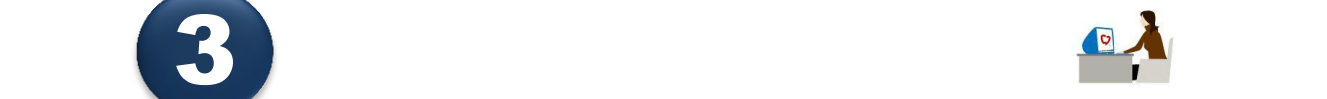

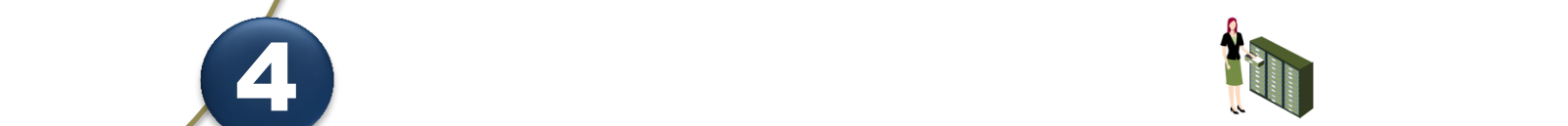

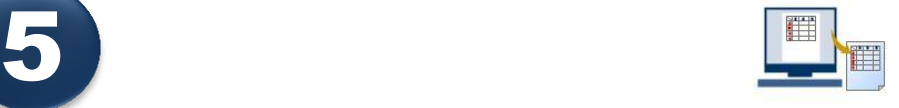

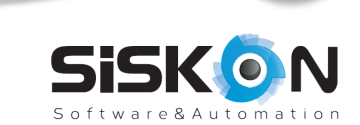

### **Executable Test Scripts**

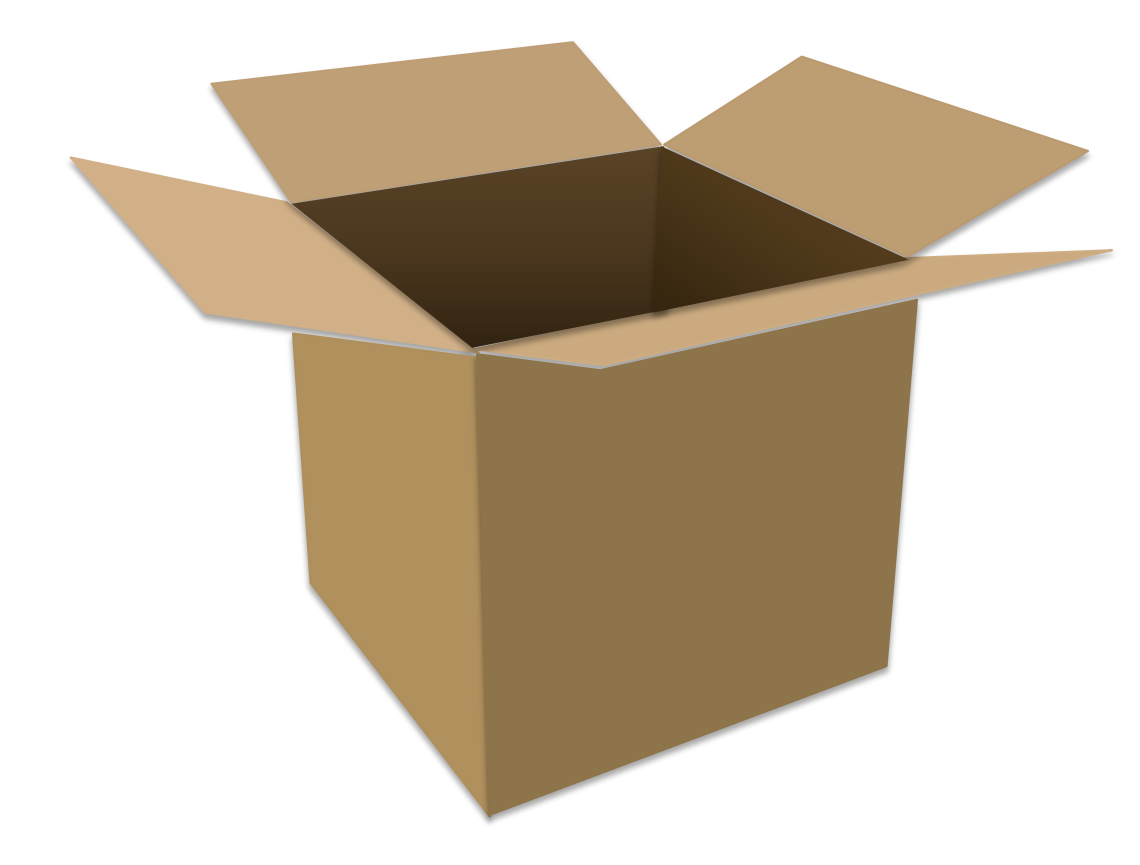

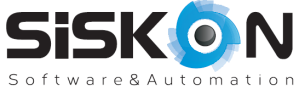

## **Workflow of Test Scripts Execution Process**

Prepate test scripts with tSQLt

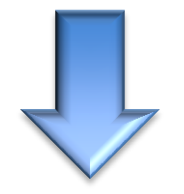

Generate test scripts using Microsoft Project

Execute test scripts in Microsoft SQL Server

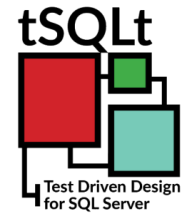

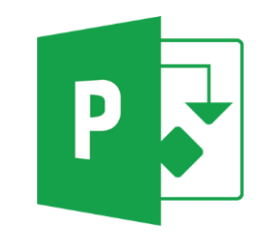

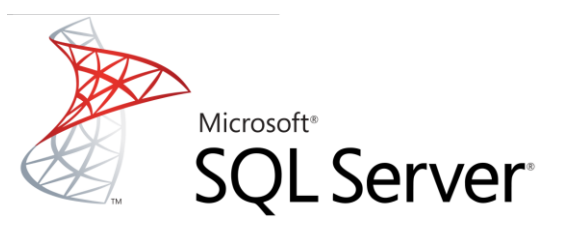

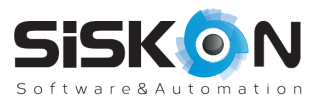

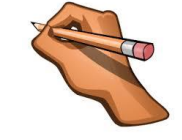

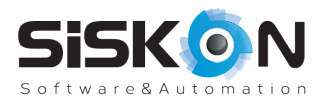

### **Requirement Analysis**

 $\bullet$   $\bullet$  User wants a definition form in order to  $\bullet$  User wants a definition form in order to  $\bullet$ 

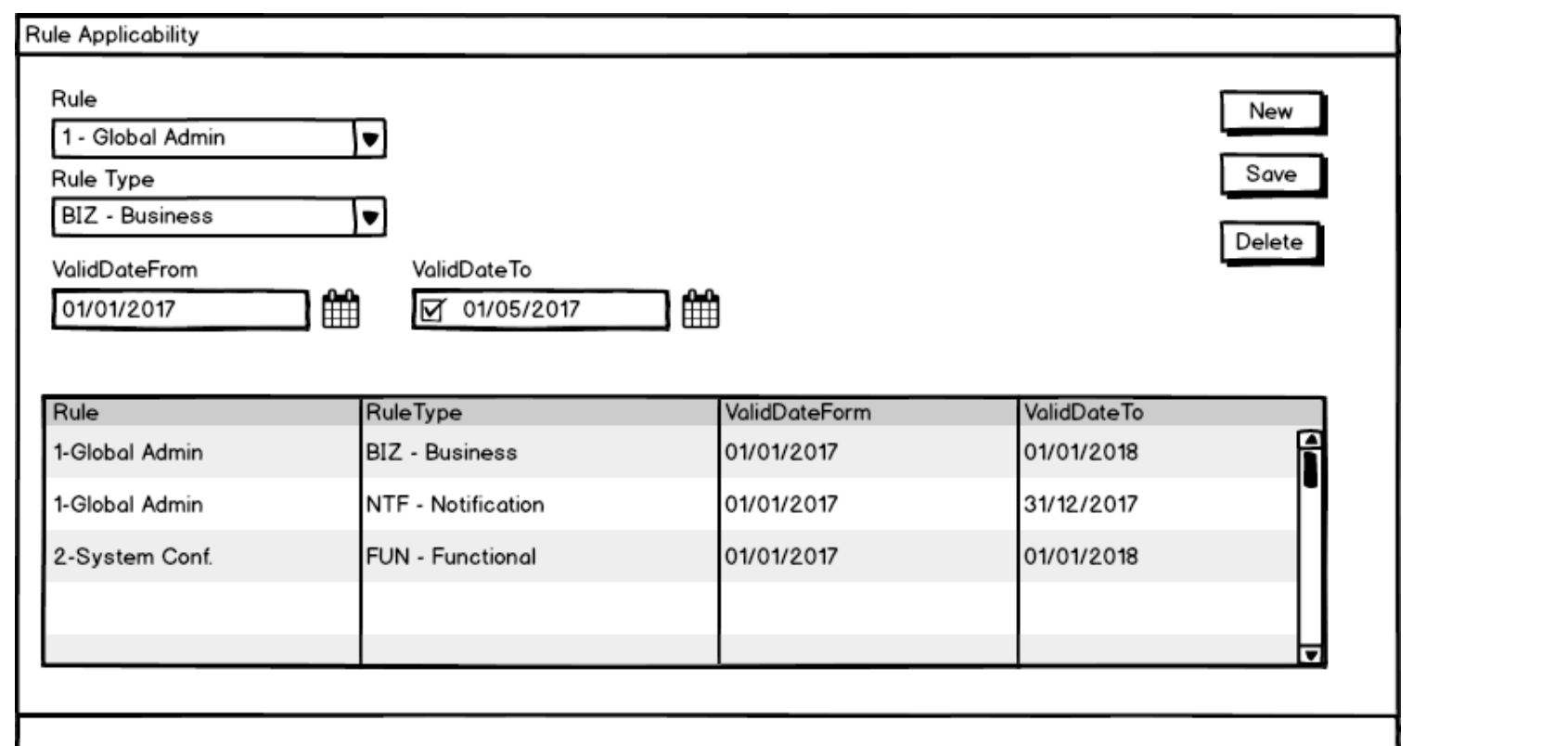

 $\bullet$  below definition for  $\bullet$  below definition for  $\bullet$ 

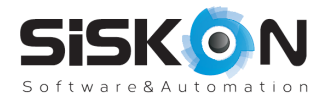

### **Determine Test Objectives**

IV4 Valid Date To the Total

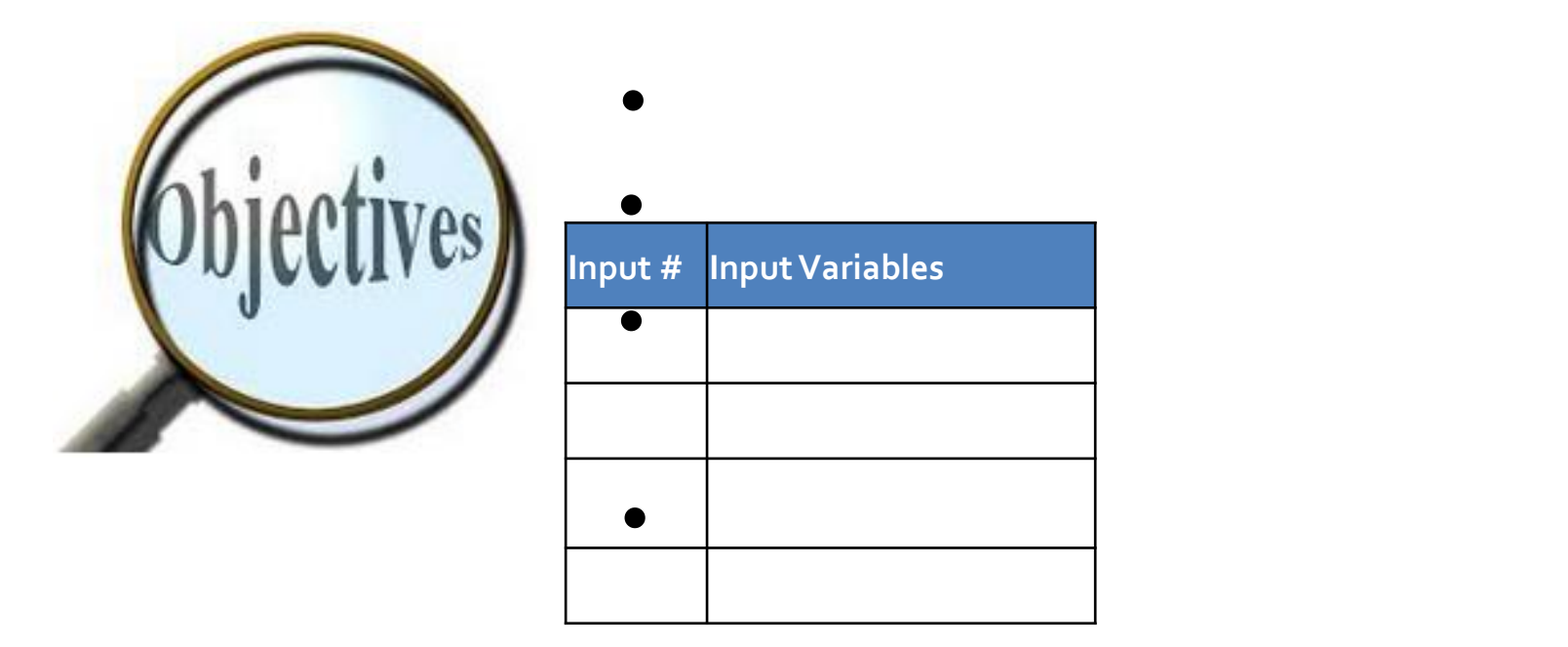

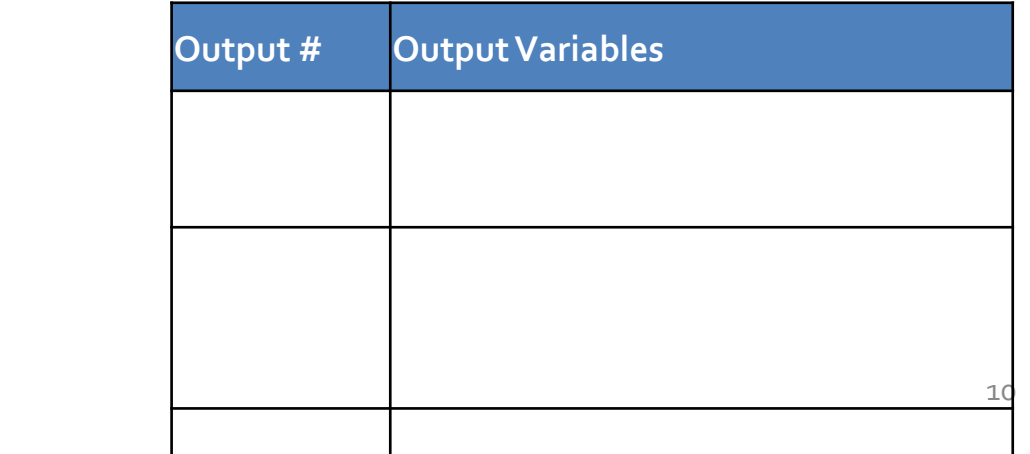

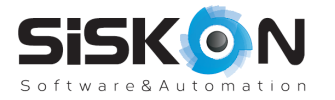

## **Guidelines for Functional Testing Technique Selection**

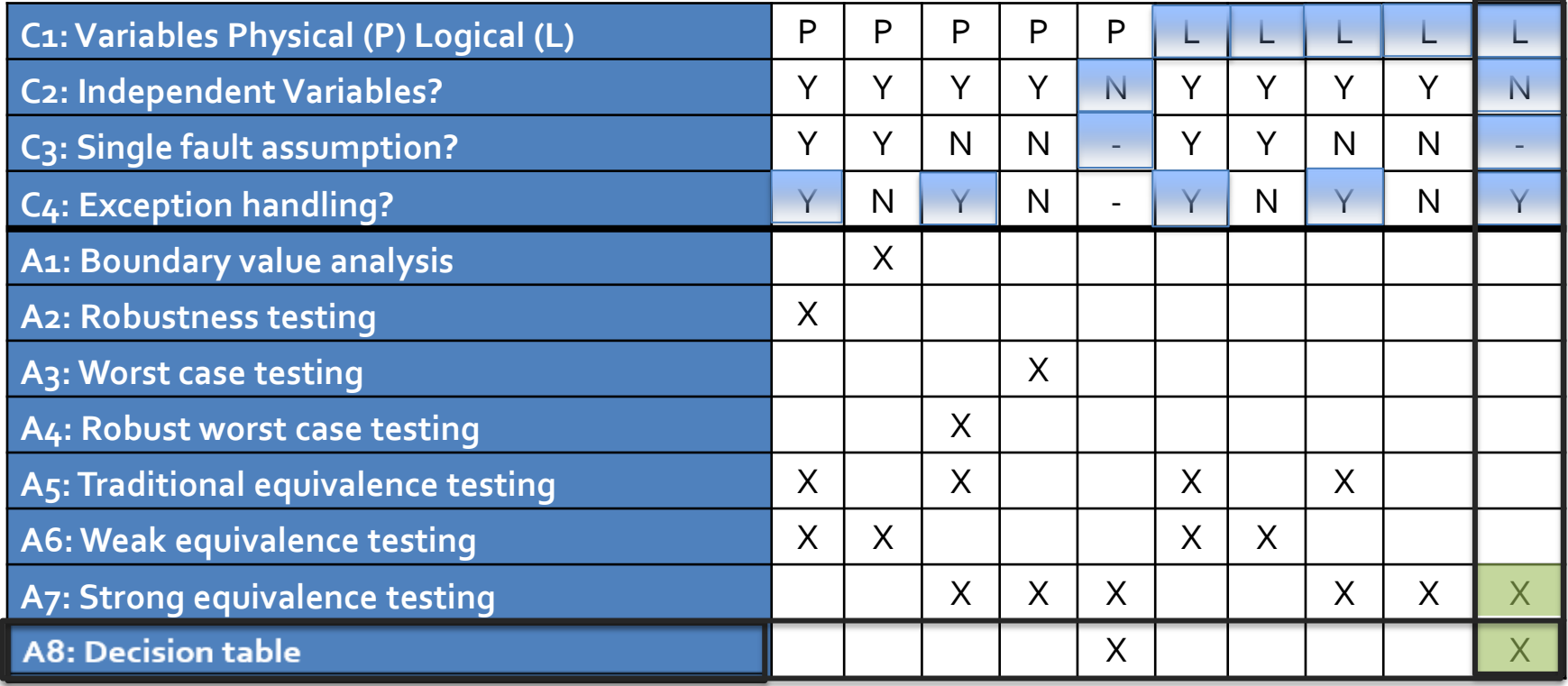

*[Reference:http://perceval.gannon.edu/xu001/teaching/shared/TestingCraftApproach/xu/Lecture8.ppt](http://perceval.gannon.edu/xu001/teaching/shared/TestingCraftApproach/xu/Lecture8.ppt)*

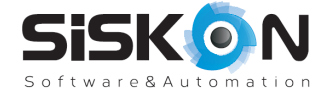

## **Test Technique: Decision Table based testing**

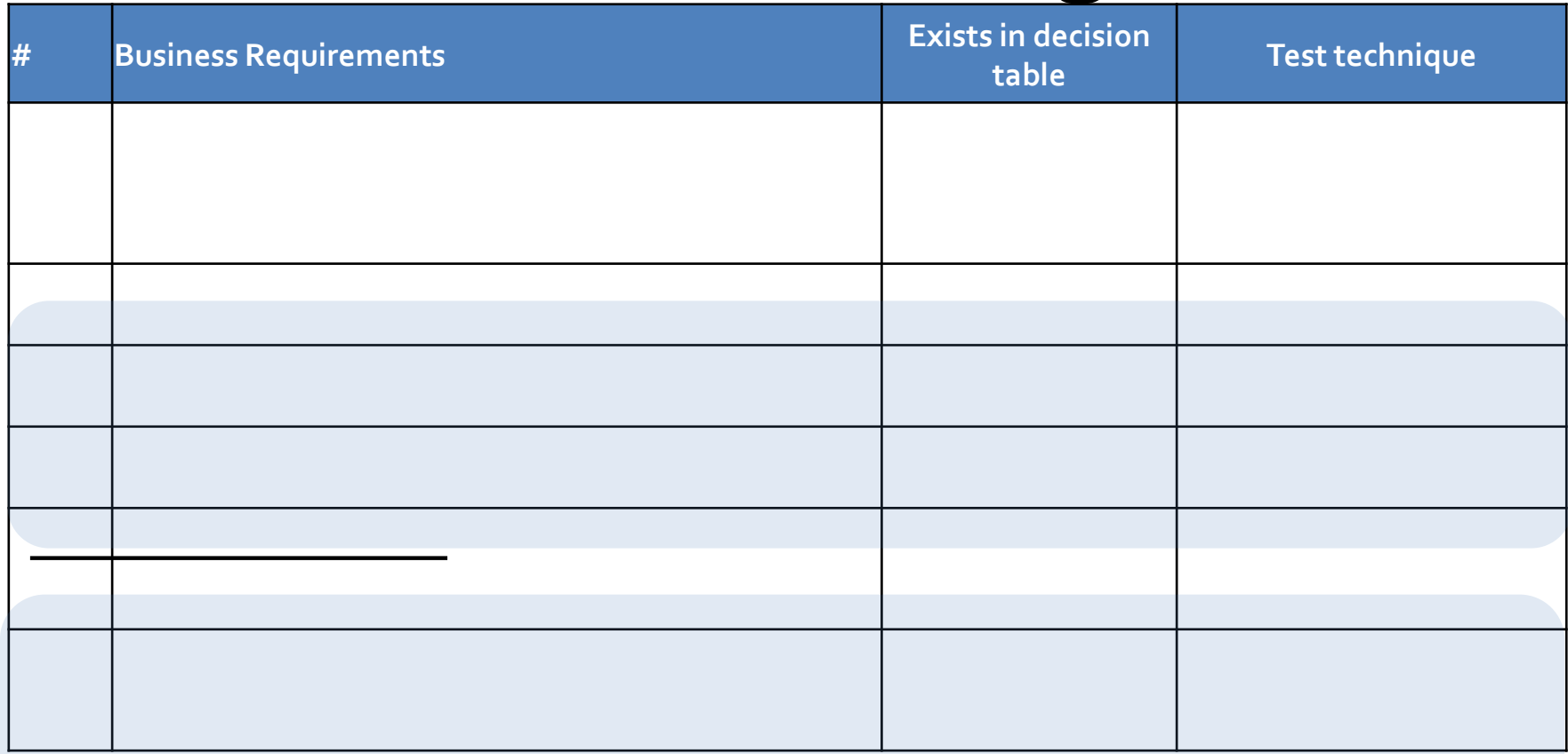

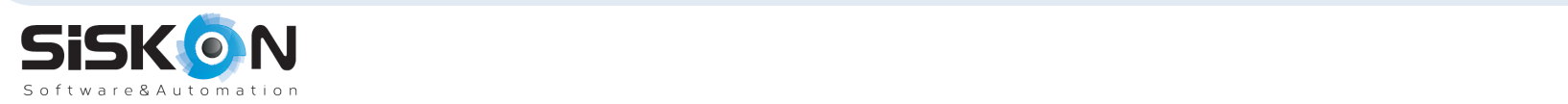

## **Test Technique: Decision Table based testing**

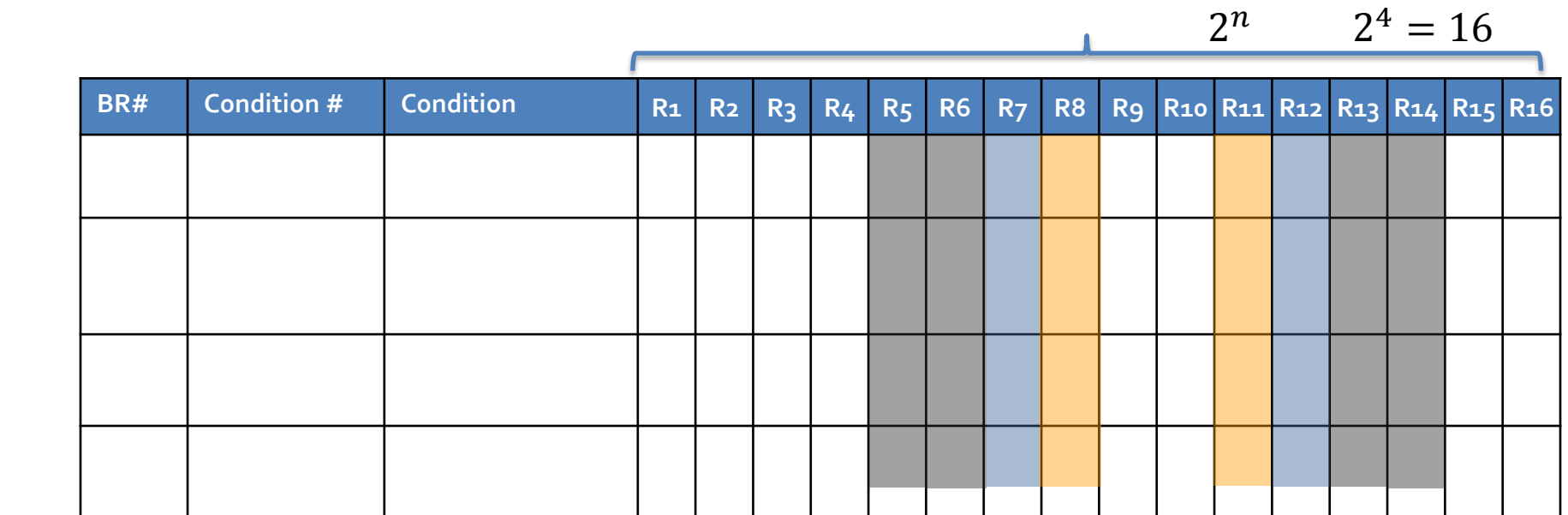

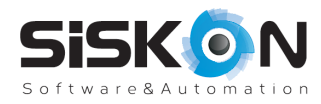

### **Decision Table based testing-Actions**

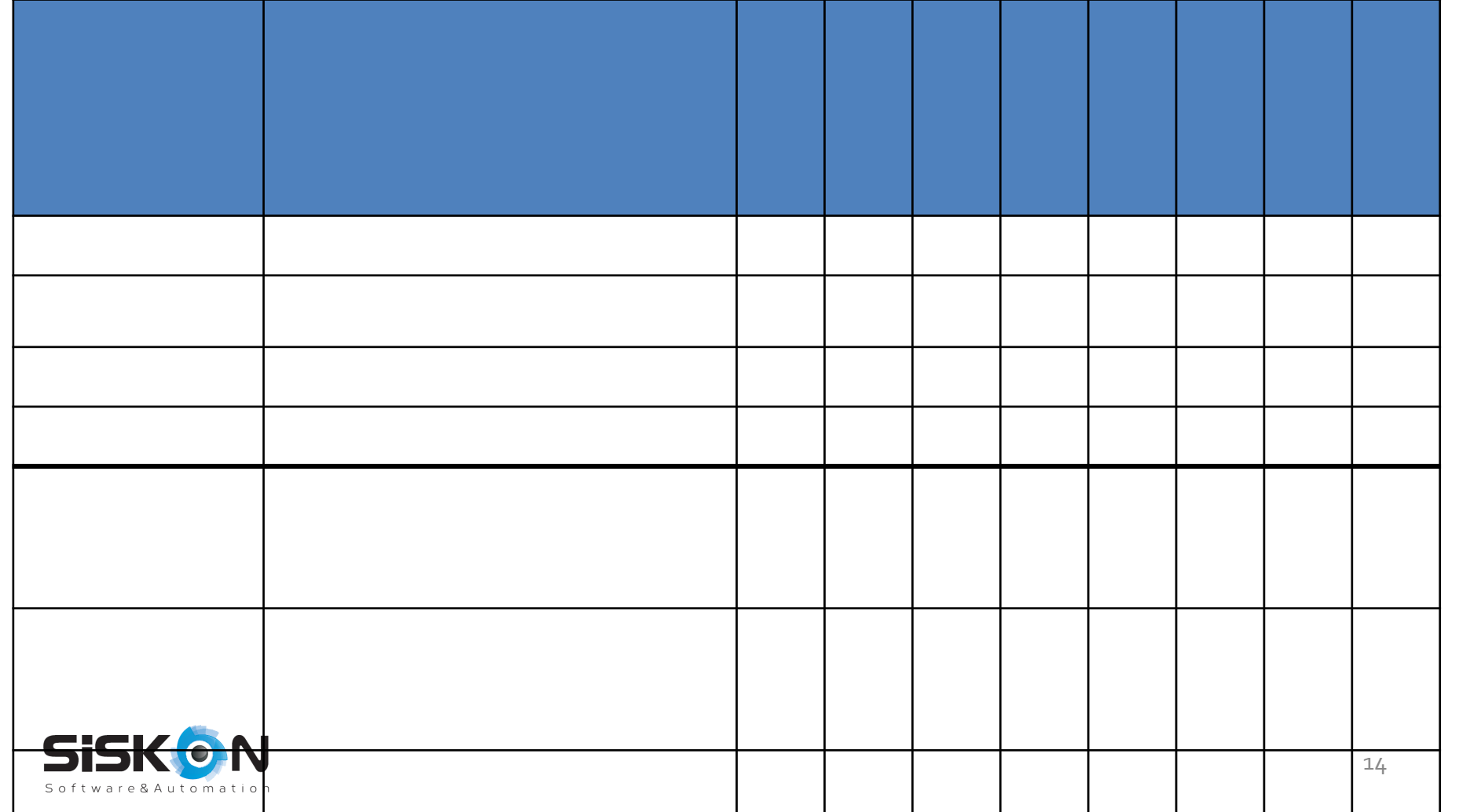

## **Decision Table based testing – Abstract Test Cases**

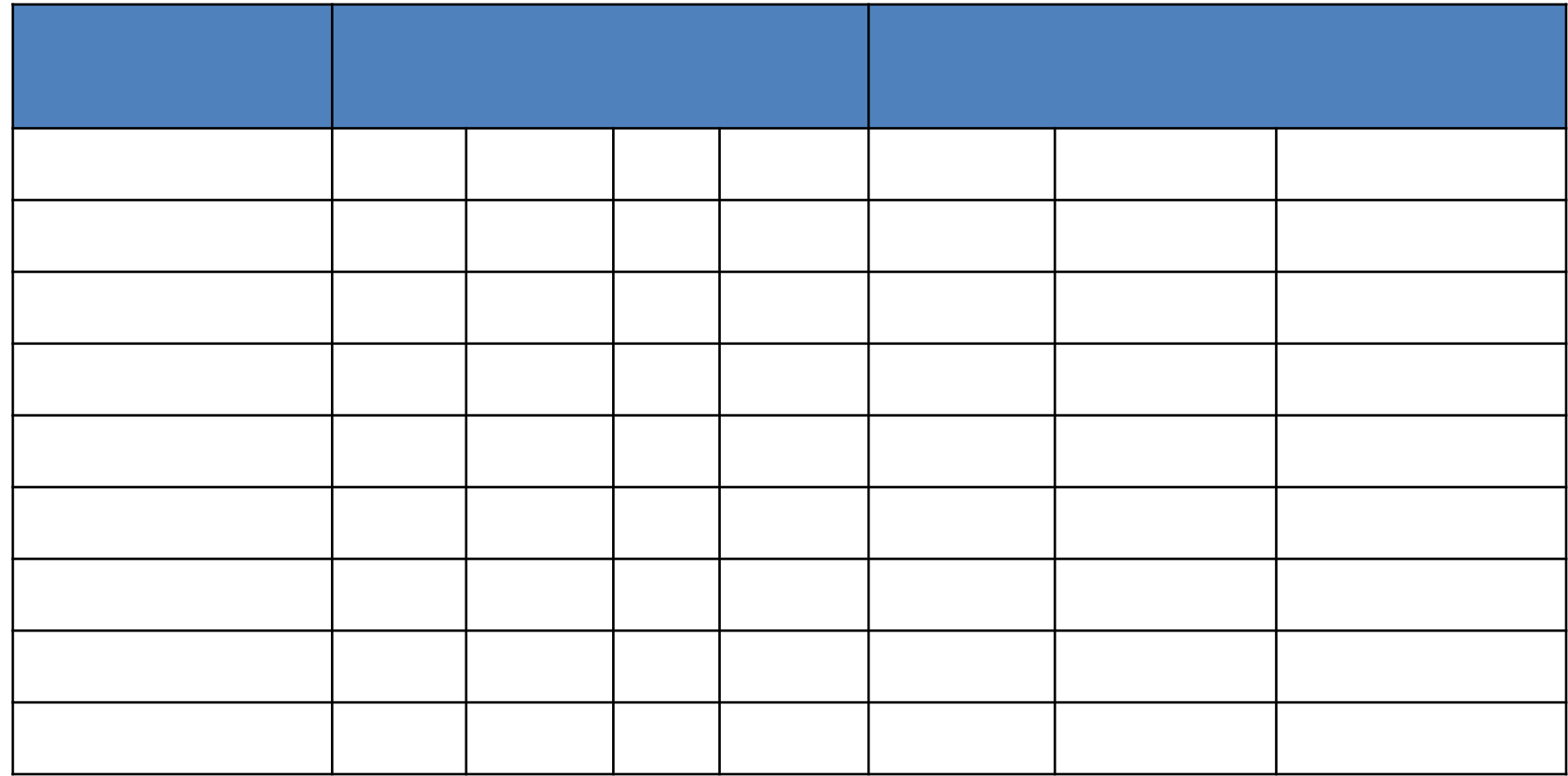

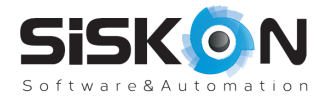

## **Decision Table based testing – Possible Input Values**

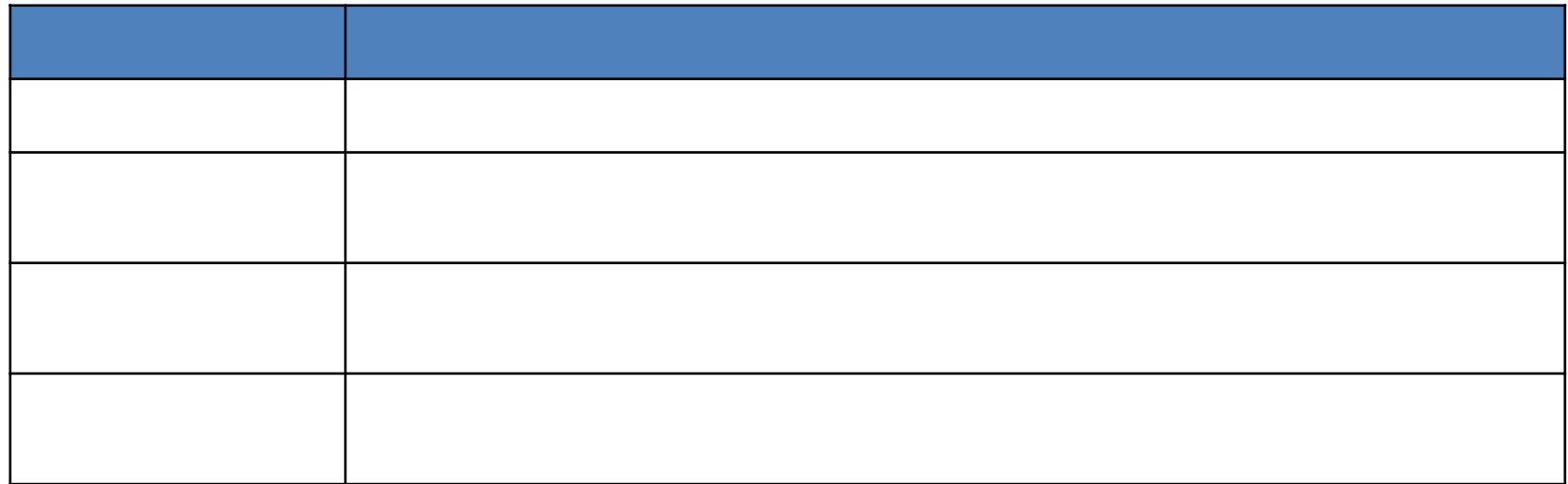

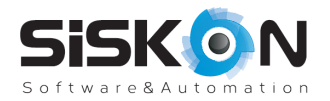

## **Decision Table based testing – Concrete Test Cases**

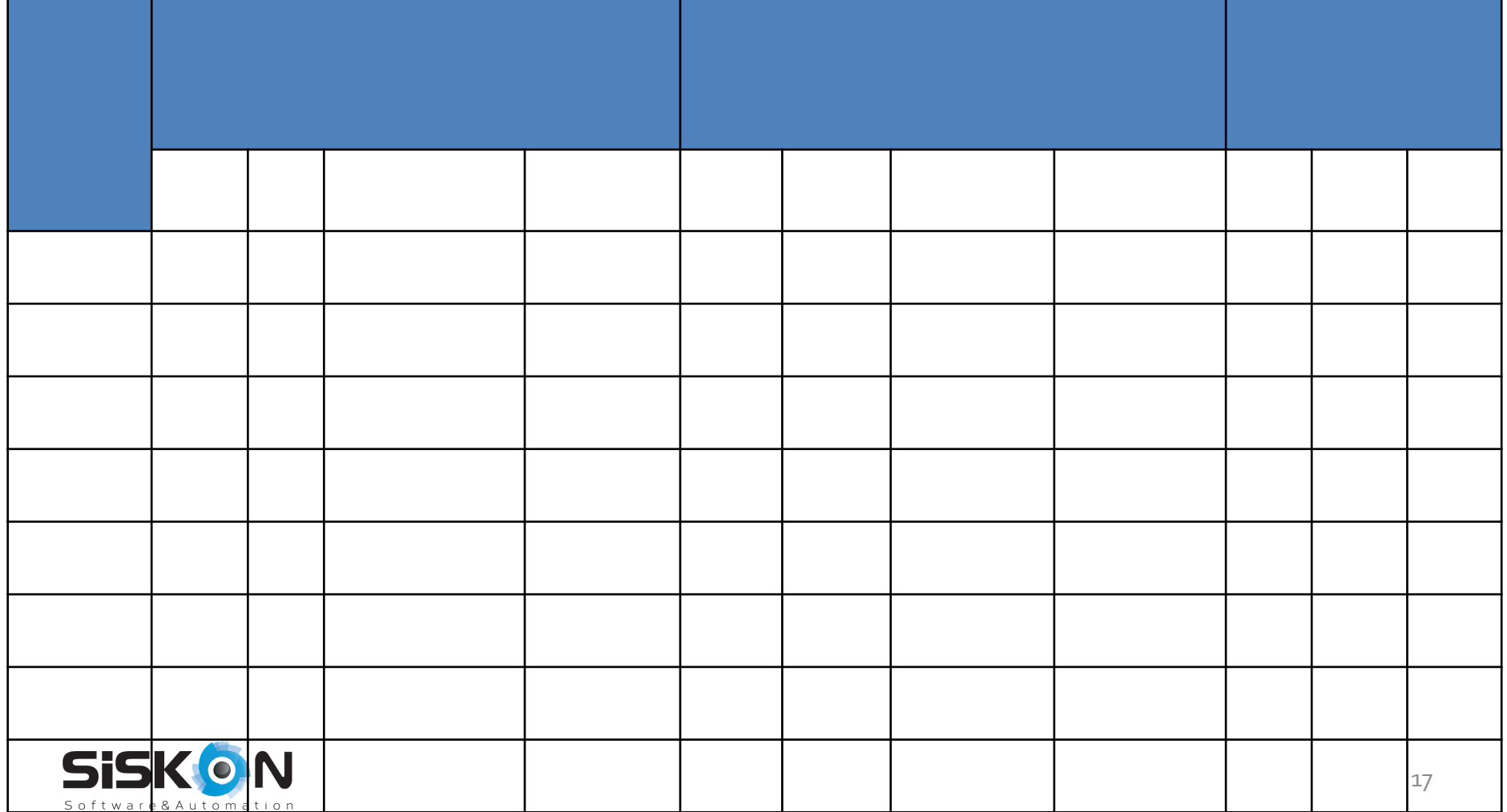

## **Generate Automated Executable Test Scripts**

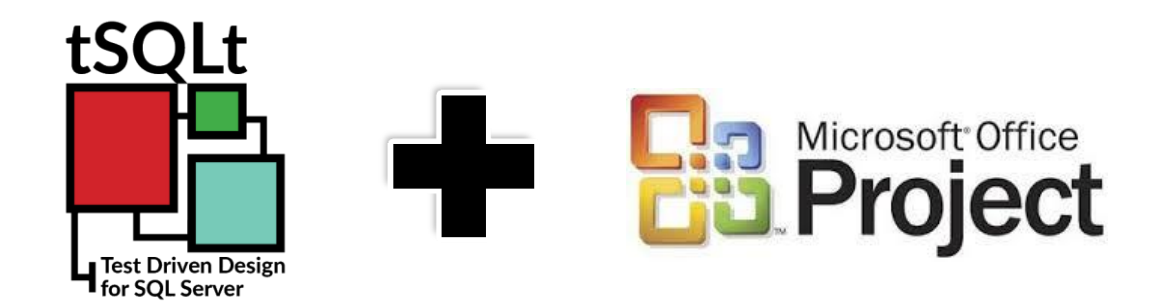

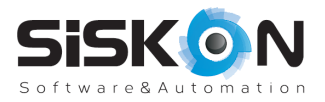

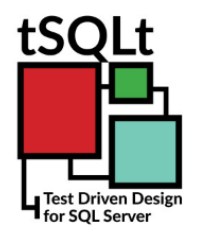

## **Why T-SQL?**

tSQLt allows you to implement unit tests in T-SQL. This is important as you do not have to switch between various tools to create your code and your unit tests. tSQLt also provides the following features to make it easier to create and manage unit tests:

- $\cdot$  Tests are automatically run within transactions this keeps tests independent and reduces any clean-up work you need
- Tests can be grouped together within a schema allowing you to organize your tests and use common setup methods
- Output can be generated in plain text or XML making it easier to integrate with a continuous integration tool
- Provides the ability to fake tables and views, and to create stored procedure spies – allowing you to isolate the code which you are testing

*\* Reference: http://www.tsqlt.org*

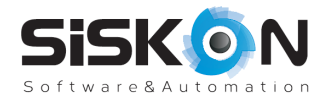

## P

## **Why Microsoft Project?**

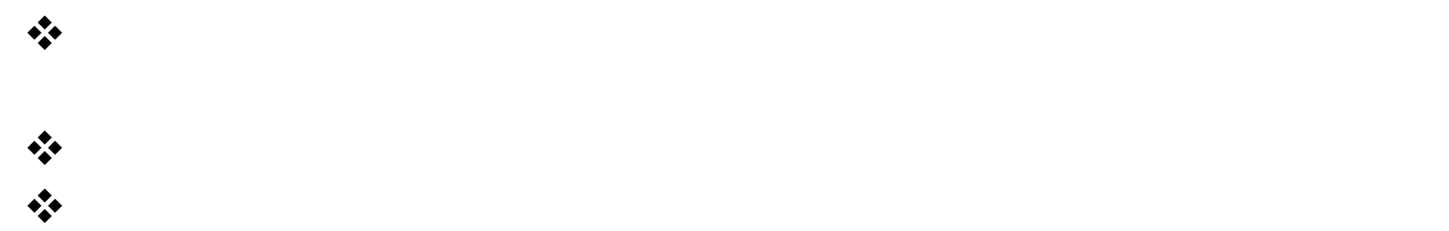

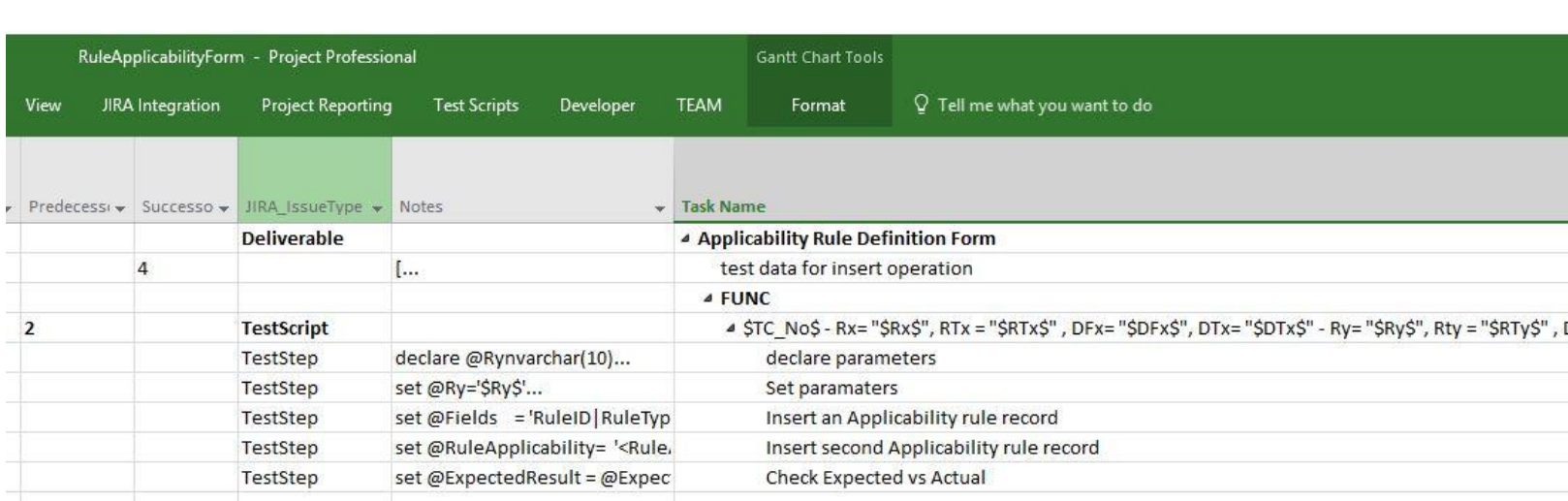

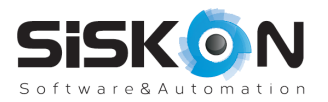

### **Prepare Test Data**

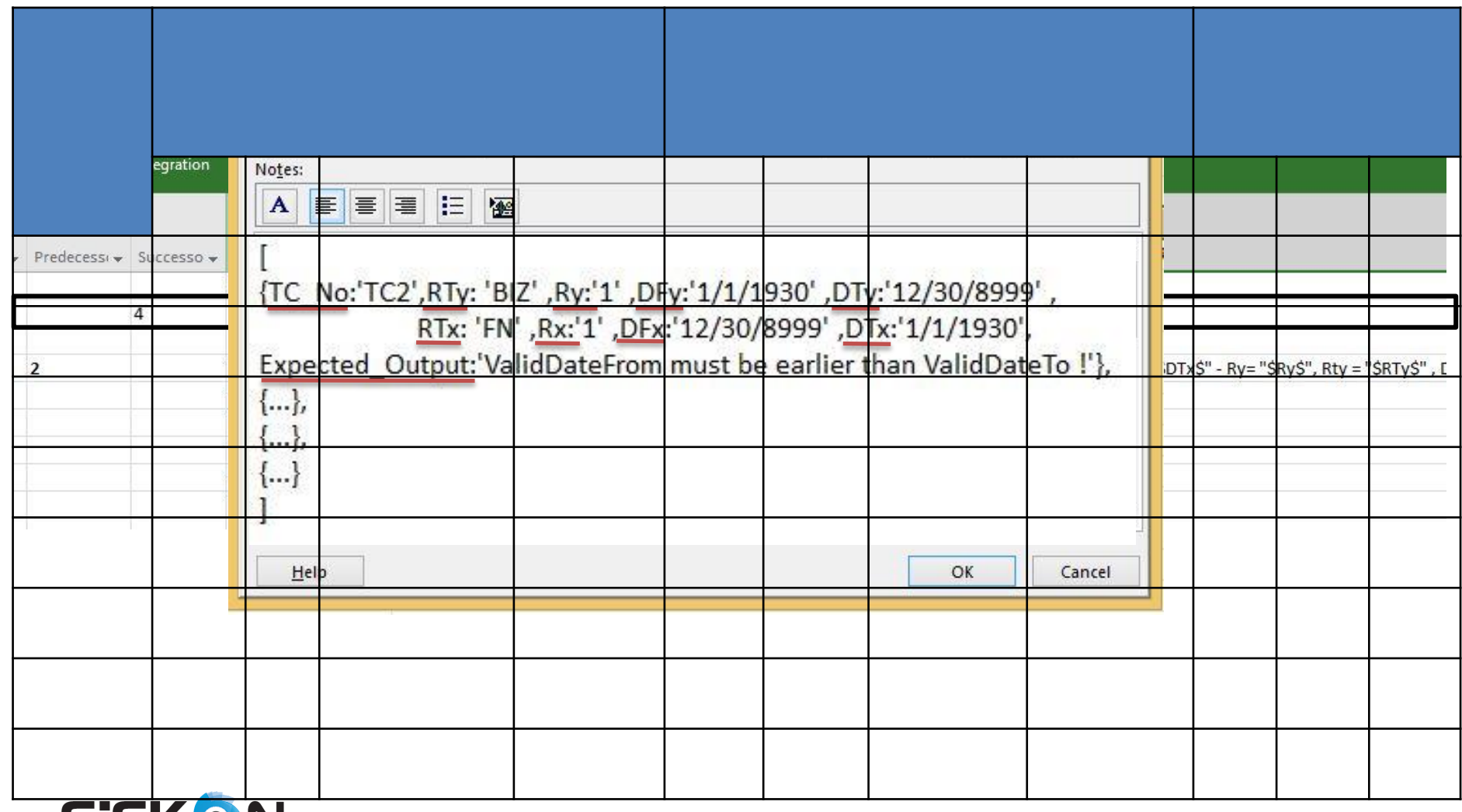

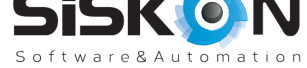

### **Executable Test Script Naming**

 $\bullet$  . Define the test scenario where instead of the test scenario where instead of the test scenario where instead of the test scenario where  $\alpha$ 

 $\bullet$  . Define a line that will contain line that will contain line that will contain line  $\bullet$ 

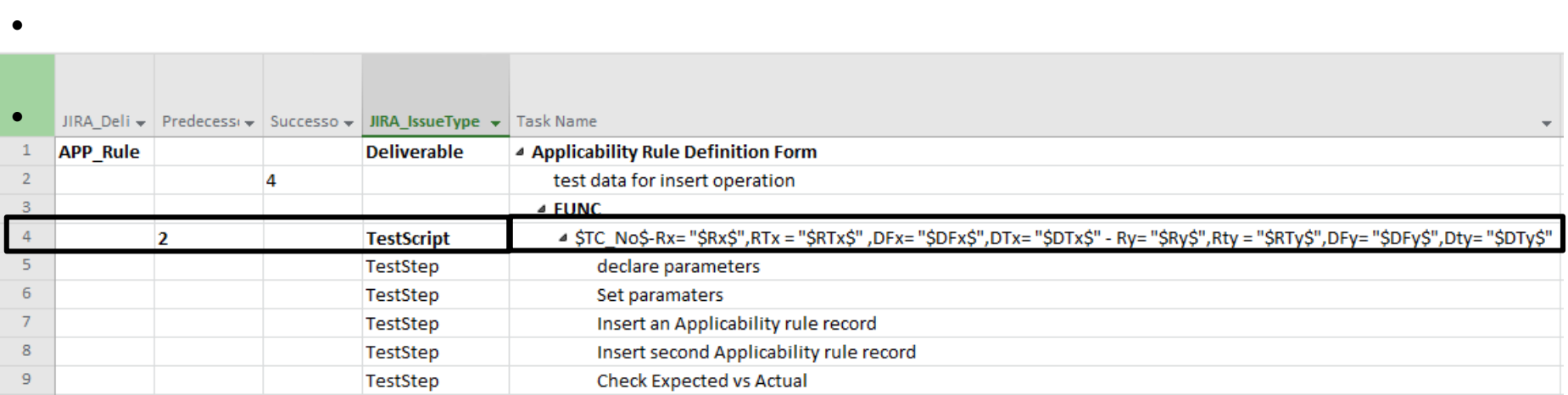

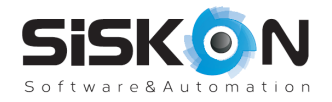

## **Test Steps with SQL Scripts**

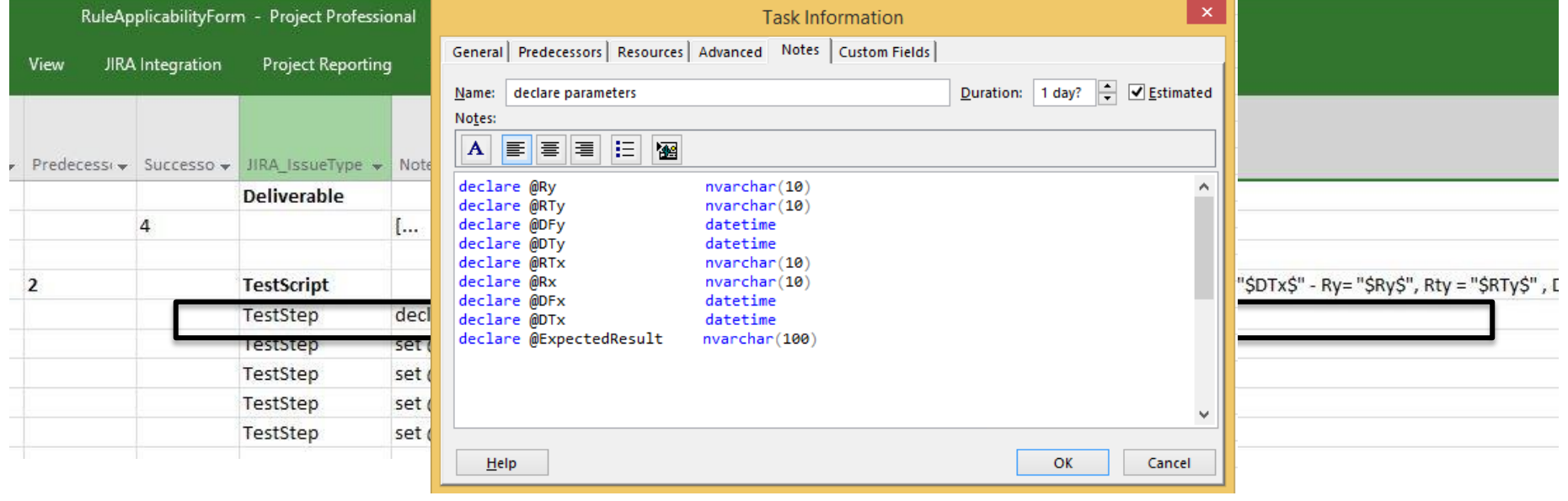

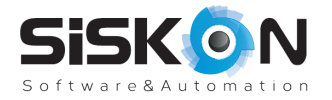

# **Generate Executable Test**

#### **Script**

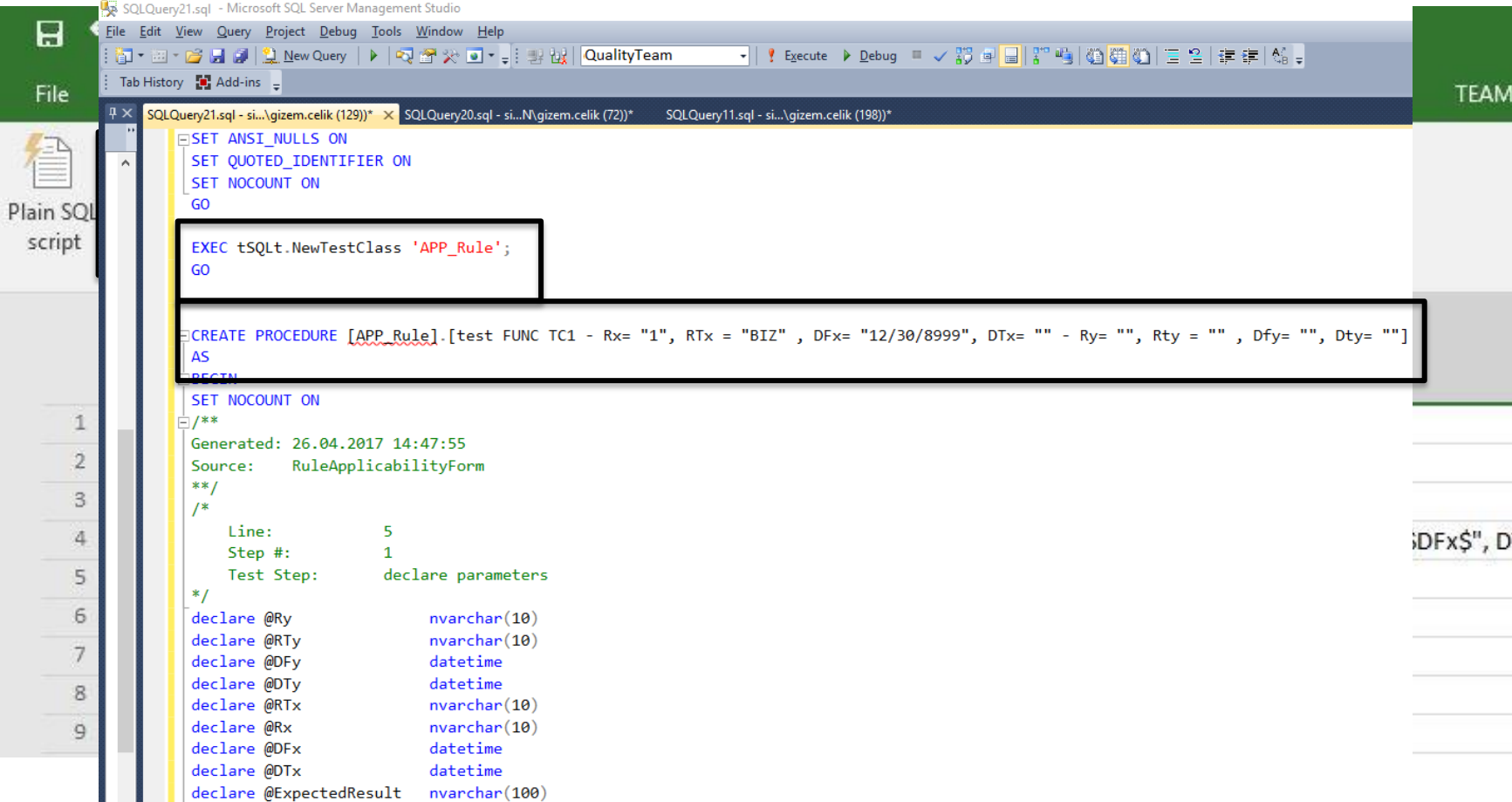

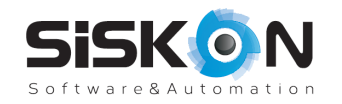

### **Run Executable Test Script**

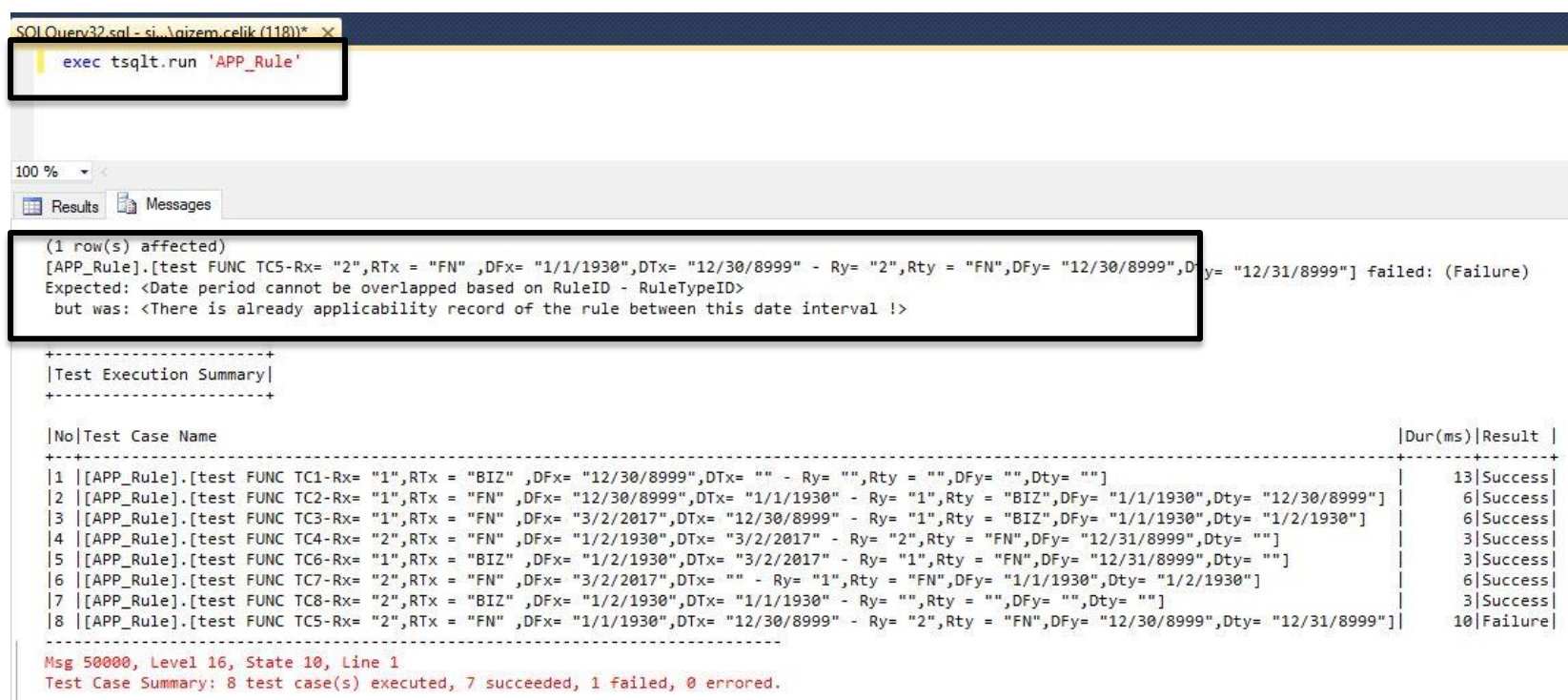

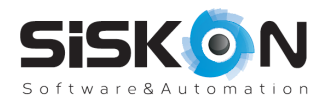

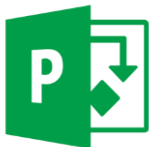

## **Reusability**

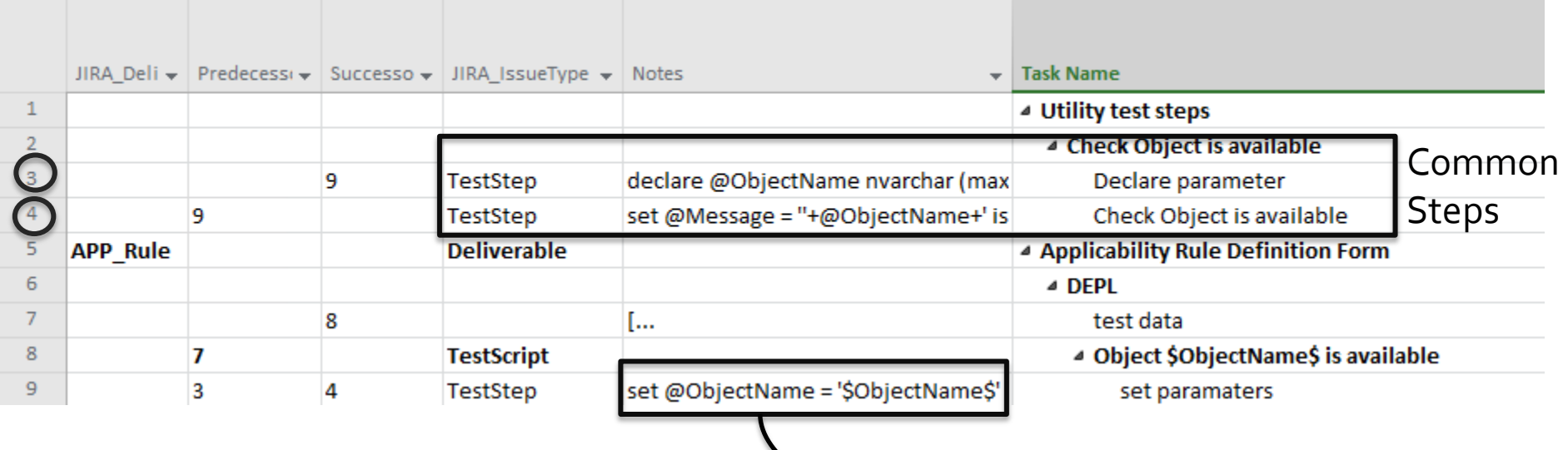

Only set parameters in main test script

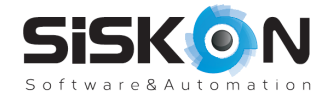

## **Reusability**

```
ECREATE PROCEDURE [APP Rule]. [test DEPL Object RuleApplicability is available]
 AS
FIBEGIN
  SET NOCOUNT ON
h /**
 Generated: 03.05.2017 11:09:20
            RuleApplicabilityForm
 Source:
  **/I^*Line:
                       3
     Test Step:
                      Declare parameter
  *Predecessors test step
 declare @ObjectName nvarchar (max)
 declare @Message nvarchar (max)
\Box/*
     Line:
                       9
     Step #:
                      \mathbf{1}Test Step:
                      set paramaters
  *Main test step
 set @ObjectName = 'RuleApplicability'
\Box/*
     Line:
                       4
                      Check Object is available
     Test Step:
  *set @Message = ''+@ObjectName+' is not available in the database'
                                                                        Successors test stepEXEC tSQLt.AssertObjectExists @ObjectName, @Message
```
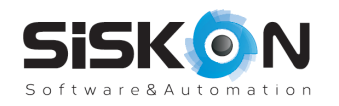

### **Comparison**

 $\bullet$  Executive test cases manually for  $\bullet$  Executive test cases manually for  $\bullet$ 

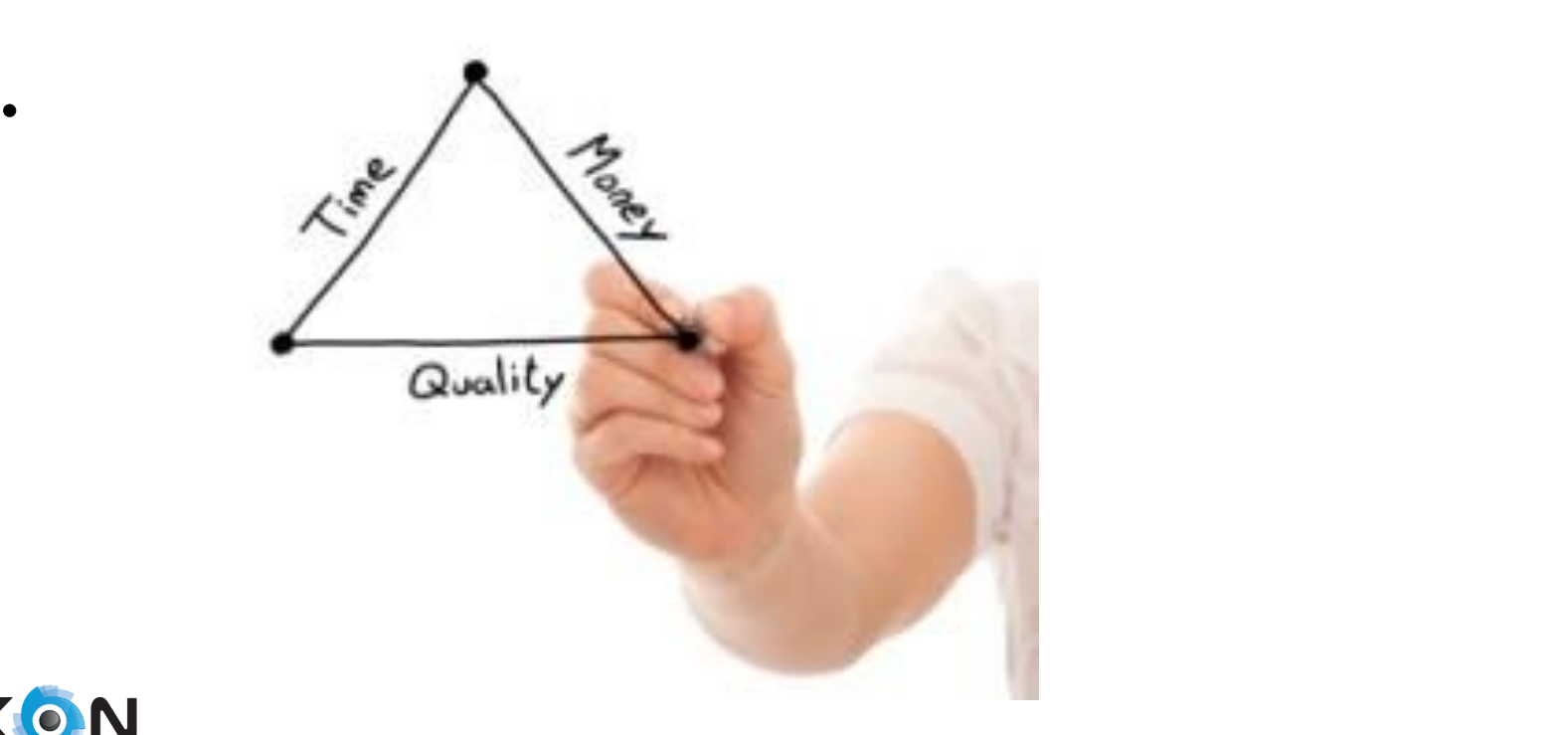

 $\bullet$   $\bullet$  Test cases are converted to  $\bullet$  Test cases are converted to  $\bullet$ 

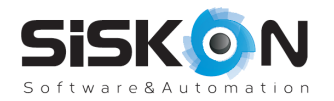

## **Comparison**

 $\Box$ 

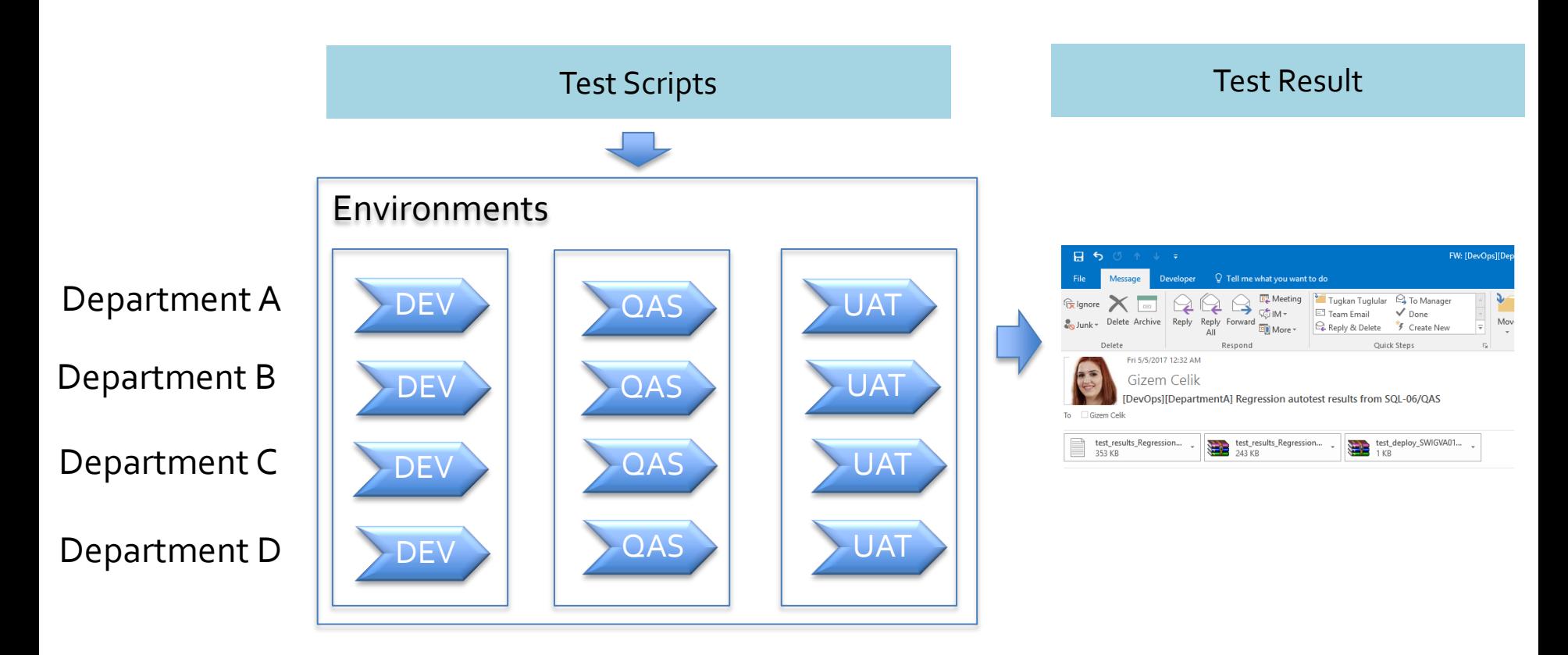

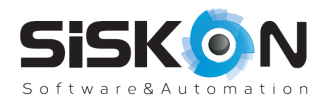

### **Statistics**

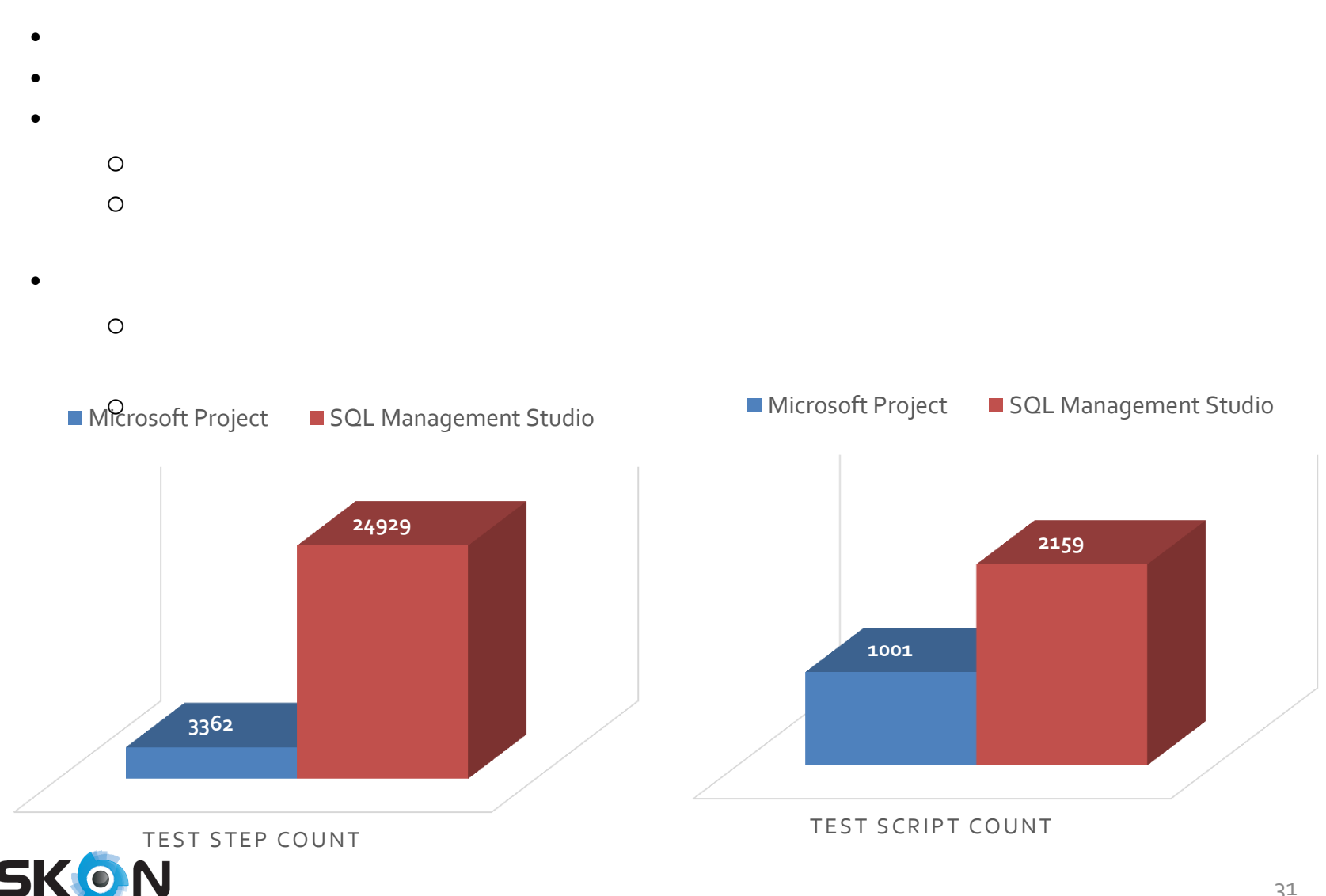

Software&Automation

### **Key Benefits**

- No manual effort for test
- 
- $\bullet$  Reusability of test steps steps steps steps steps steps steps steps steps steps steps steps steps steps steps steps steps steps steps steps steps steps steps steps steps steps steps steps steps steps steps steps step
- $\bullet$  Test script generation using generation using generation using generation using  $\bullet$ 
	-
- $\bullet$   $\bullet$  Test scripts are dependent and  $\bullet$  Test scripts are dependent and  $\bullet$ 
	-
	- -

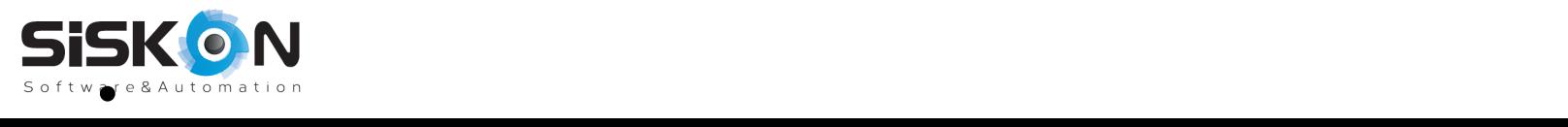

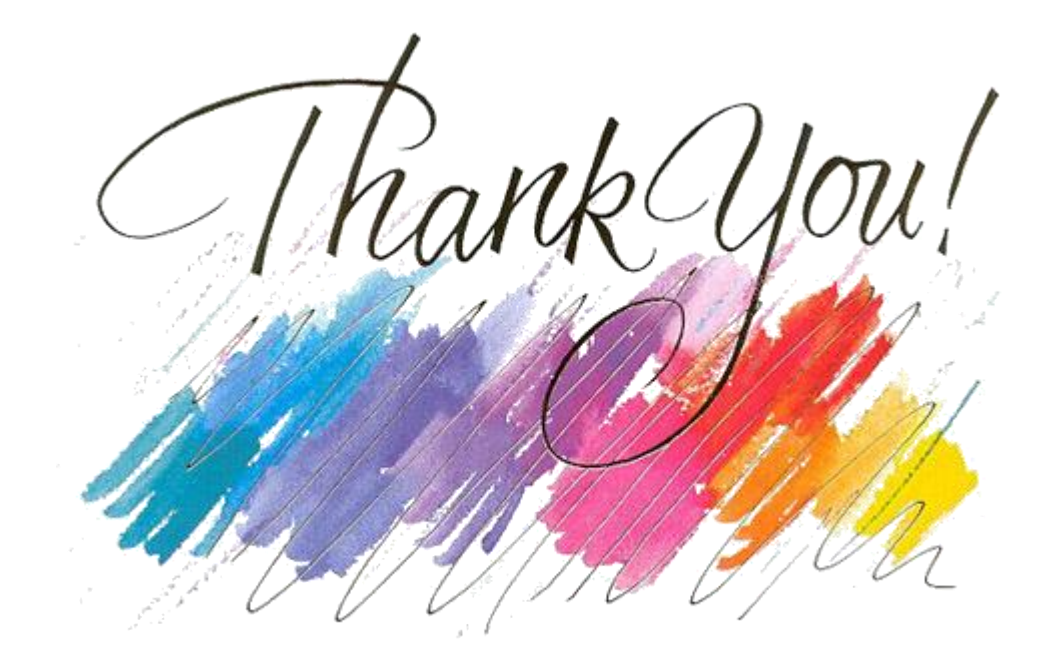

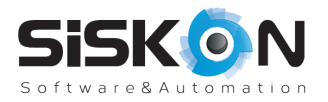